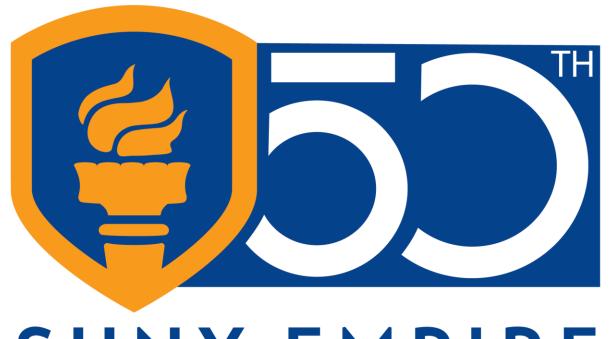

# SUNY EMPIRE LEADING THE WAY

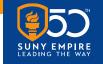

#### Center for Mentoring, Learning and Academic Innovation (CMLAI)

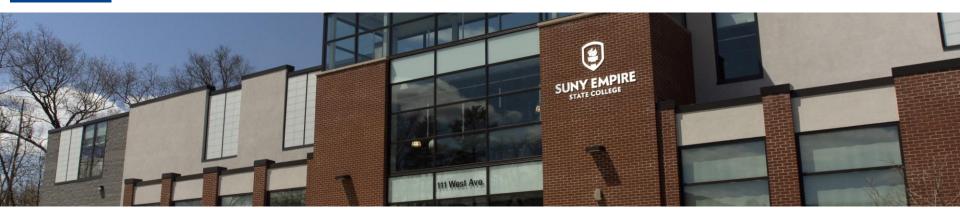

#### Welcome to today's webinar

"DP Planner Updates: Spring 2021"

Jessica McCaffery, Associate Registrar; Pamela Enser, College Registrar; Bob Perilli, Associate Director for Administrative Applications

#### Agenda:

- Introduction of our speakers.
- Presentation (approx. 30 minutes).
- Questions/Comments period (approx. 15 minutes).

This webinar is being recorded.

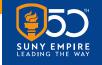

## **Questions/Comments**

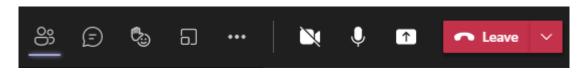

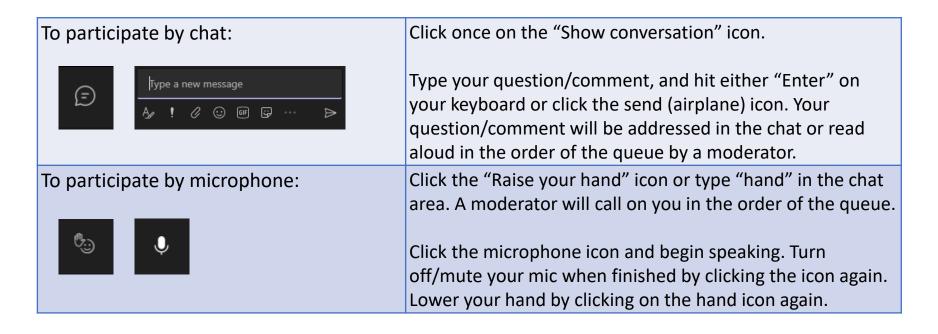

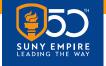

#### **Covered in this Presentation**

- Upcoming Enhancements to DP Planner Effective June 7, 2021
  - Course Subjects and Numbers
  - New Links for Adding or Updating ESC studies, removing hand-entry
    - Catalog courses
    - Totally Independent Studies (TISs)
    - Complete and In-Progress courses
    - General Education and Elective placeholders
- Future Improvements

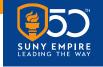

# Why Implement These Changes?

- Prepare the degree program to be used in Degree Works
- Accuracy
  - Course level
  - Liberal counts
  - General education
- Remove the need for hand-typing
- Clarity about planned courses

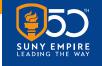

## **Addition of Course Subjects and Numbers**

- Course Subject and Number precede course title
- Courses Planned or Completed Fall 2018 and after
- Courses taken prior to Fall 2018 will not include subject/number, only title

#### RE STATE COLLEGE

| * PSYC 1005 Introduction to Psychology [SS-F]       | 4 |
|-----------------------------------------------------|---|
| * HUDV 1015 Human Development: Intro [SS-F]         | 4 |
| * + PSYC 3020 Social Psychology: Adv [SS-F]         | 4 |
| * + PSYC 3010 Abnormal Psychology: Adv              | 4 |
| * + PSYC 3040 Biological Psychology [NS-F]          | 4 |
| * MATH 1065 Statistics [MA-F]                       | 4 |
| * + PSYC 3045 Cognitive Psychology [SS-F]           | 4 |
| * + PSYC 3075 Experimental Psychology [SS-F]        | 4 |
| * + PSYC 4050 Positive Psychology                   | 4 |
| * + PSYC 3055 Cultural Psychology [OW-F]            | 4 |
| * + HUDV 3055 Developmental Neurobiology            | 2 |
| * + SOSC 3025 Social Science Research Method [SS-F] | 4 |
|                                                     |   |

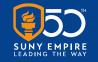

#### **New Links for Adding or Updating ESC Studies**

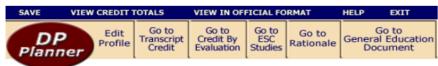

You are working on your ESC Studies

Course Catalog Search

Add Completed and In-Progress ESC Studies

| Concentration                                                                          | General Learning                                                                       |
|----------------------------------------------------------------------------------------|----------------------------------------------------------------------------------------|
| Number of contract/course titles: 8                                                    | Number of contract/course titles: 5                                                    |
| 1 Catalog Crse TISorXreg Cmplt / In-progress Crse Elective                             | 1 Catalog Crse TISorXreg Cmplt / In-progress Crse Elective                             |
| GE03 3000 SOCIAL SCIENCE Gen Ed - Adv. (4 cr)<br>Liberal: Y Advanced: Y                | EDPL 3005 Educational Planning: Advanced I (2 cr)<br>Liberal: Y Advanced: Y            |
| Gen Ed: Social Science - Full  Move this title: up                                     | This course does not meet Gen. Ed.  Move this title: up  down  to other column         |
| insert new title above 🔭 below 👤 delete this title 🔞                                   | insert new title above ↑ below ↓ delete this title ⊗                                   |
| 2 <u>Catalog Crse</u> <u>TISorXreg</u> <u>Cmplt / In-progress Crse</u> <u>Elective</u> | 2 <u>Catalog Crse</u> <u>TISorXreg</u> <u>Cmplt / In-progress Crse</u> <u>Elective</u> |
| HUSV 3122 Conflict in Human Services (4 cr) Liberal: Y Advanced: Y                     | EDST 3005 Classroom Management K-6 (4 cr)<br>Liberal: Y Advanced: Y                    |
| This course does not meet Gen. Ed.                                                     | This course does not meet Gen. Ed.                                                     |

- Catalog Courses
- Totally Independent Studies (TIS) or Cross Registration
- Complete and In-progress courses
- Elective and General Education Placeholders

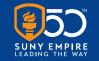

#### **Catalog Courses**

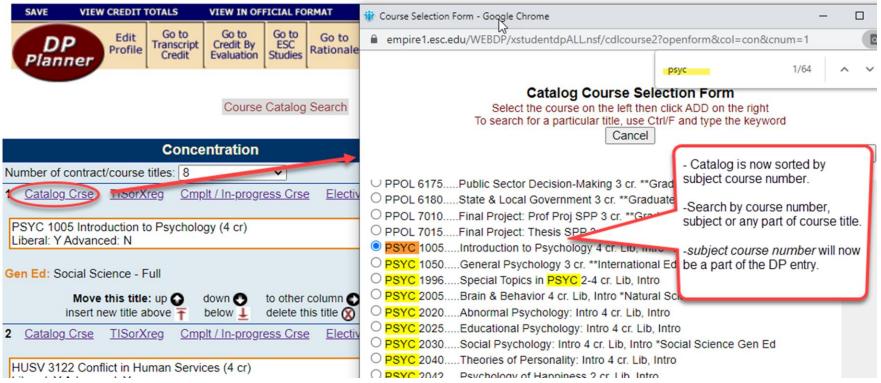

- This link is used to add/update a planned ESC course from the catalog
- The ESC course catalog selection will now be sorted by subject and course number
- The catalog can be searched by subject, course number, or keywords in the course title

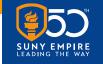

# Totally Independent Studies (TIS) and Cross-Registered Courses (X-reg)

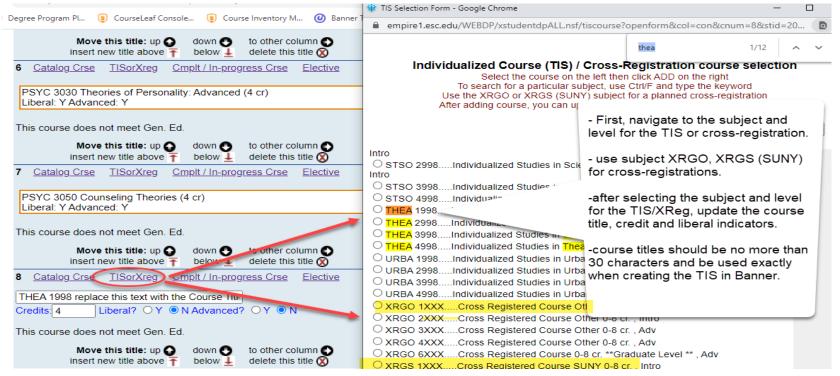

- Identify subject and course number using the radio button
- Update TIS or X-reg title, credits and liberal/non-liberal indicator (max 30 characters)
- Previously completed TIS or X-reg, should be added to DP Planner using the Complt/In-progress Crse link

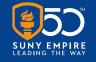

**Completed & In-progress Courses** 

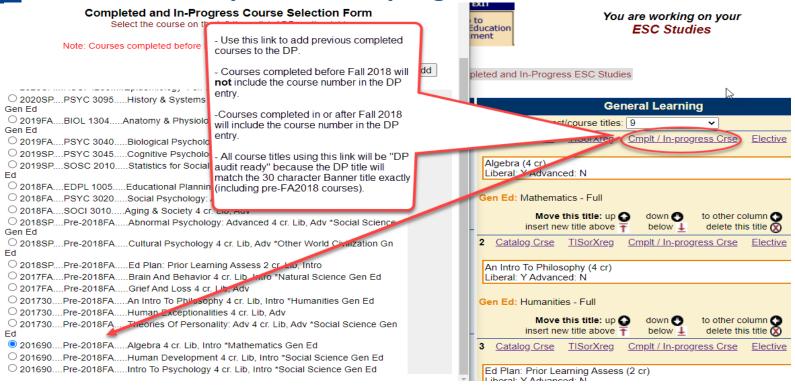

- Use this link to add or update individual entries with in-progress or previously completed courses
- Ensures accurate reflection of course attributes on the DP (liberal, gen ed)
- If a course does not have expected attributes, it means that it does not have those attributes in the system of record (Banner)

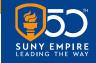

#### **Electives and General Education Placeholders**

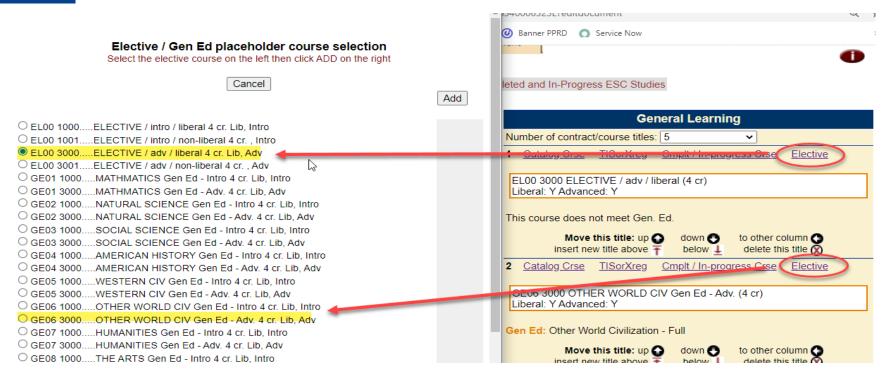

- This link allows the addition of a placeholder Elective or Gen Ed course at either the "Intro" or "Advanced" level
- Use when student needs to meet a particular course type, but has not yet chosen which course
- Electives and Gen Ed placeholders calculate into totals like other courses

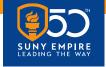

#### **Degree Programs Impacted**

- New DPs, and new entries to existing DPs (effective June 7, 2021)
- Mentors may update draft DPs to the new format by taking the following steps:
  - 1. Replace existing DP entries of courses and TISs completed or in-progress using the **Complt/In-progress Crse** link.
  - 2. Replace existing DP entries for *planned* catalog courses using the **Catalog Course** link.
  - 3. Replace existing DP entries for *planned* TISs or cross-registered courses using the **TISorX-Reg** link.
- Previously concurred DPs and those already submitted will not reflect these changes

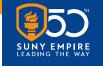

#### **Previously Completed Improvements**

- Bringing transferred credits and attributes from Banner into DP Planner
- Automatic mentor update to match mentor of record from Banner
- New DP Planner read-only view <u>www.esc.edu/dppstaff</u>

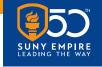

#### **Future Improvements**

- Student degree and AOS match system of record (Banner) prior to DP submission
- Update ID to Banner ID
- Matriculation date populated
- Add concurrence and graduation information to DP cover page
- Cumulative credits by source/transcript
- Templates for registered programs; individual templates
- Other? Please fill out forthcoming survey!

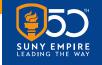

## **Questions/Comments**

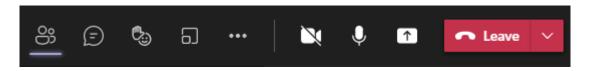

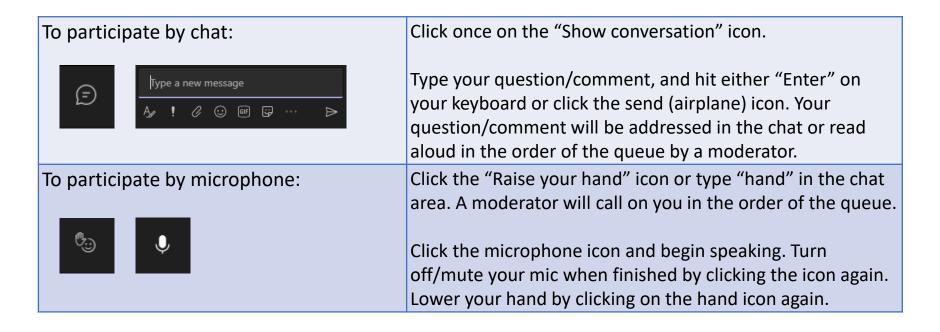

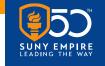

## Thank you for joining us!

The slides and recording from this webinar will be available on the CMLAI website at <a href="https://www.esc.edu/cmlai/">https://www.esc.edu/cmlai/</a> (see Resources -> Presentations)

#### **Upcoming Events:**

- "Special 'Open Mic' on Prior Learning Assessment (PLA)", 5/24, 11 a.m. 12 p.m.
- Three Thursdays: "Open Mic on Mentoring Practices," 6/3, 6/10, 6/17, 12 1 p.m.
- Reading Group, 6/14, 12 1 p.m.
- "Understanding SUNY Empire Students' Perspectives on Disability Accommodations," 6/24, 11 11:45 a.m.
- Institute on Mentoring, Teaching and Learning Virtual Residency, 6/28-30, Various times.

View the entire CMLAI Event Calendar here.